### IBM Spectrum Scale File Protocols

What is new in Spectrum Scale Cluster Export Services (CES)?

User Group Meeting / Expert Days March 4-5, 2020 Ehningen

Ingo Meents Protocol Tribe Lead IBM Germany Research & Development GmbH Kelsterbach

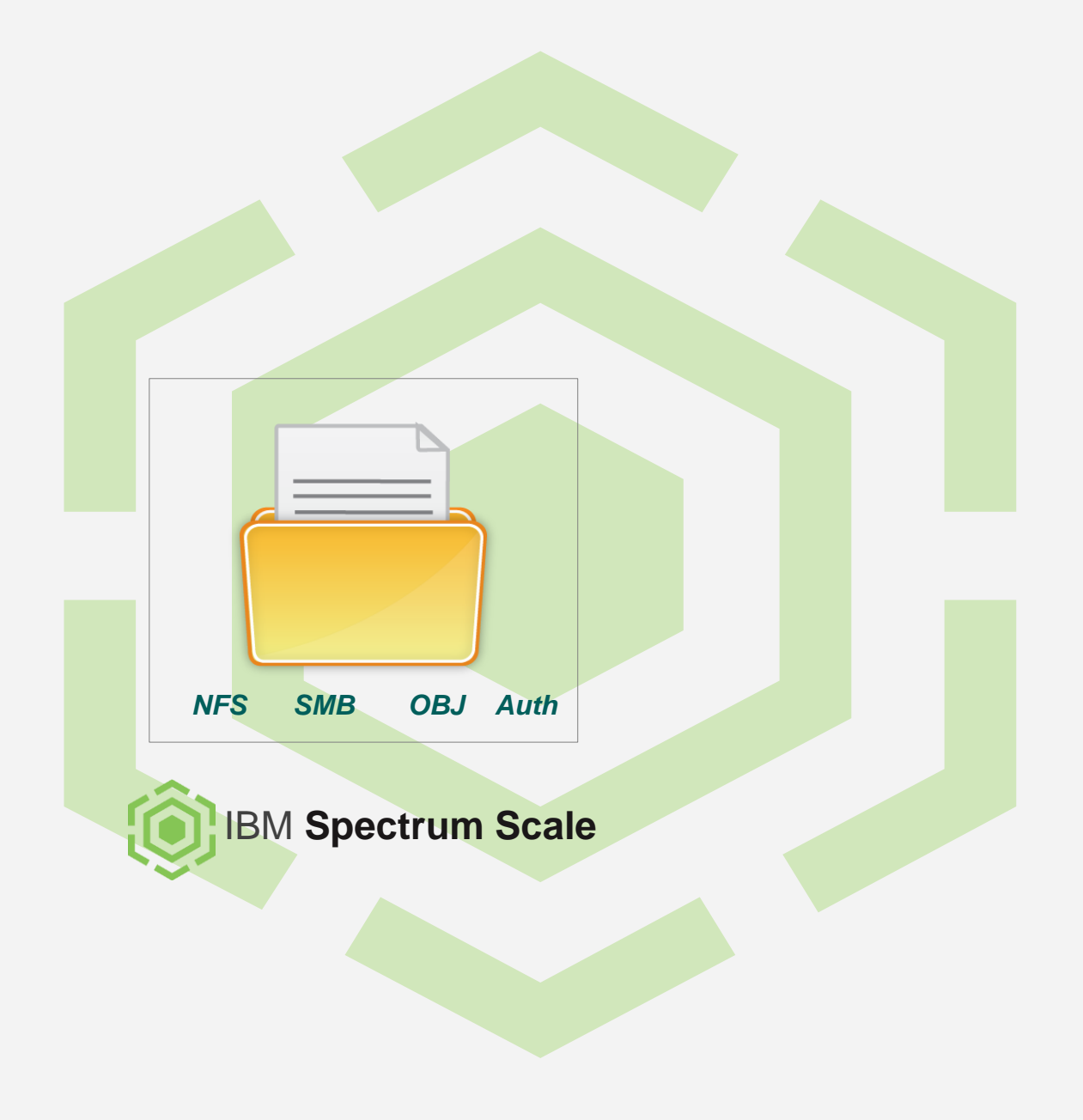

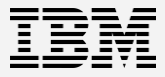

### Spectrum Scale File Protocols

- What has happened since last year?
- Current state
	- some recent customer performance numbers
	- Some thoughts on Power tuning / SMB best practices
- Discussion of some Authentication related RFEs
	- Sssd
	- Server side group lookups in AD environments
	- Group membership
- Protocols and containers

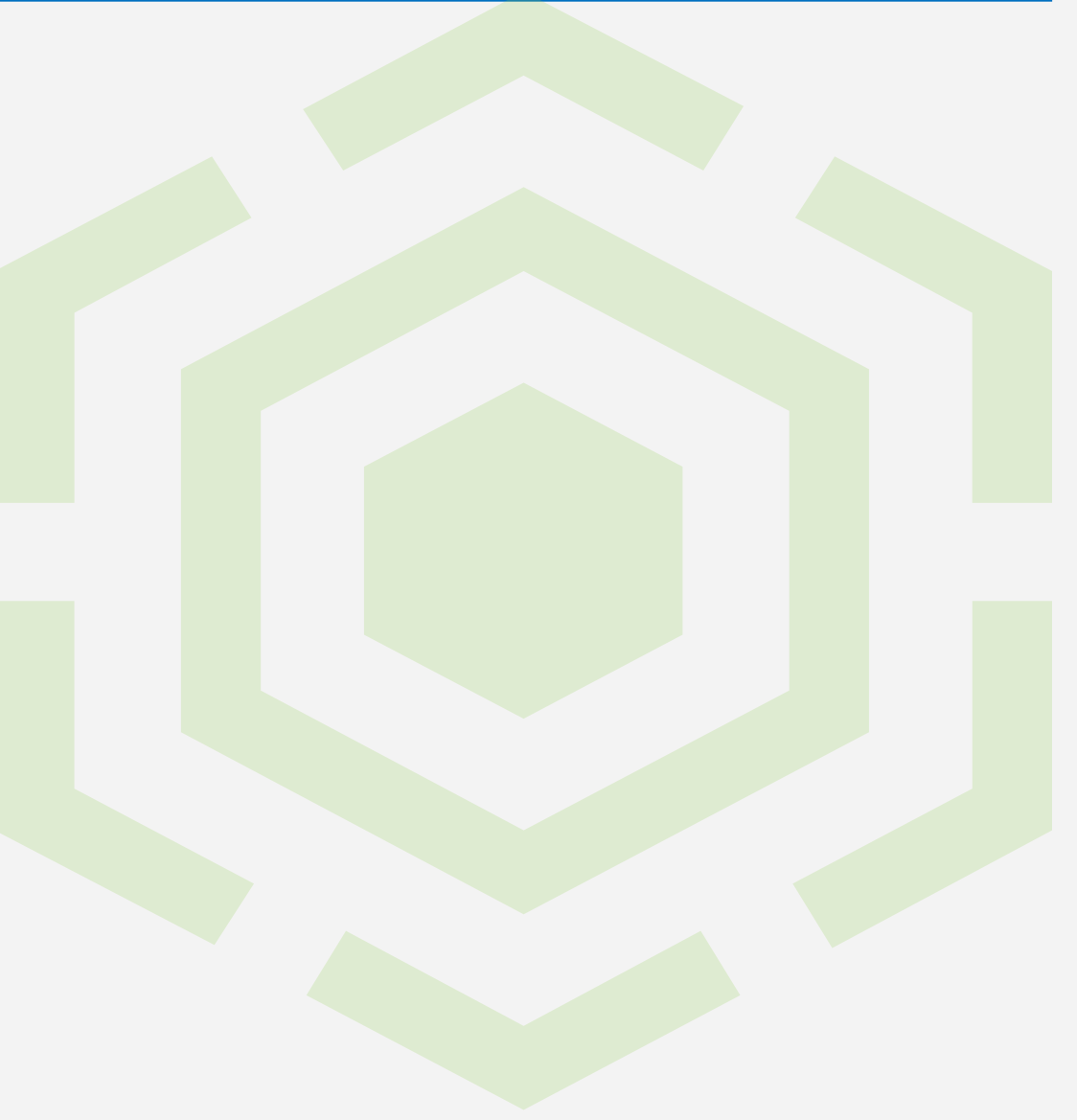

### What's New – Besides Currency/Quality

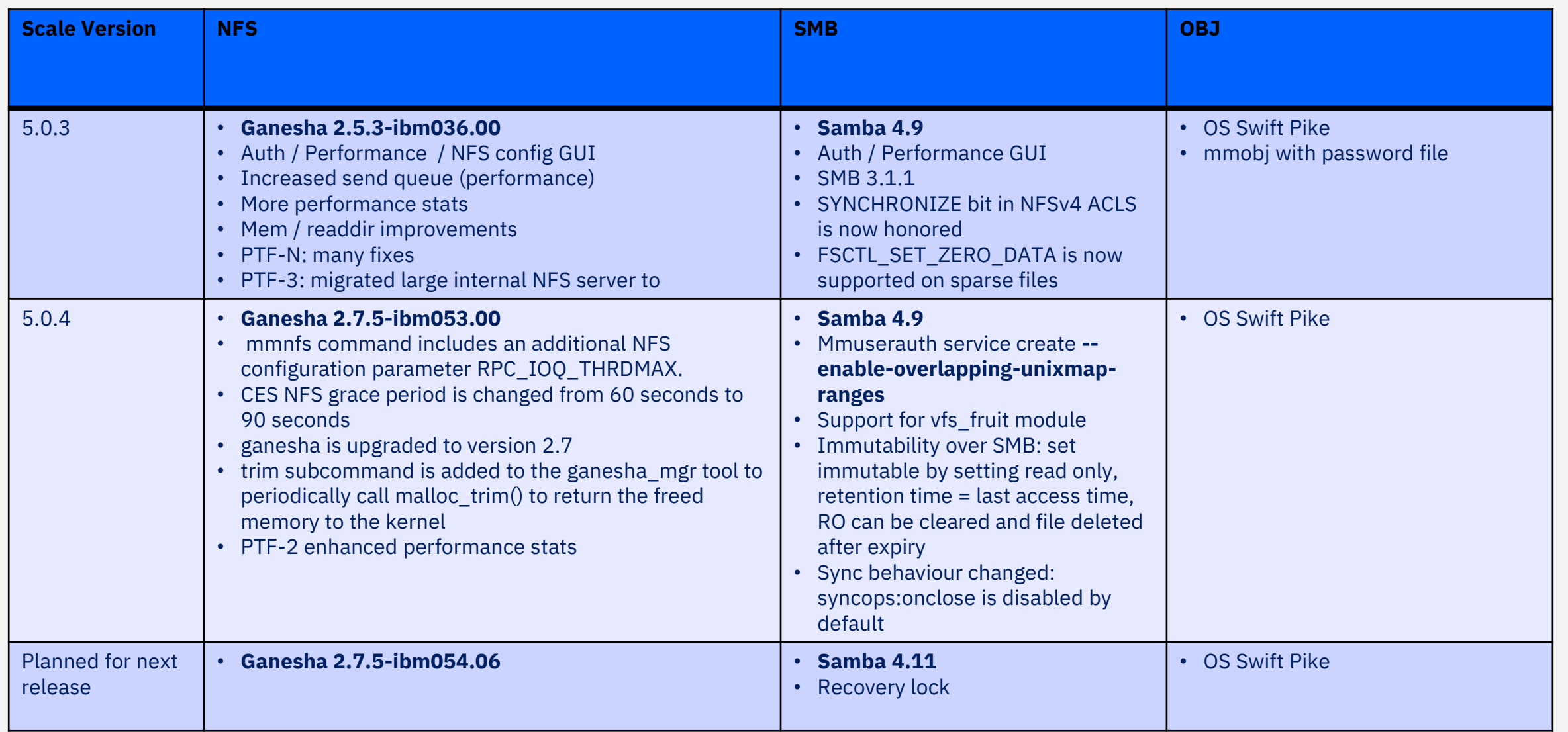

# Power (8) Tunings Revisited

- On developer works, will be sunset end of March
- [https://www.ibm.com/developerworks/community/wikis/home?lang=en#!/wiki/General%20Parallel%20File%20System%](https://www.ibm.com/developerworks/community/wikis/home?lang=en!/wiki/General%20Parallel%20File%20System%20(GPFS)/page/Spectrum%20Scale%20Tuning%20on%20Power) 20(GPFS)/page/Spectrum%20Scale%20Tuning%20on%20Power
- Contents will be reviewed and updated into info center
- Firmware and O/S level recommendations, needs update, in general: use current Firmware
- LPAR hardware allocations for NUMA based POWER Servers, under review for post Power8 platforms
- Keep SMT at 2, again needs revalidation for post Power8 platforms
- GPFS settings
	- mmchconfig numaMemoryInterleave=yes (requires numactl)
	- mmchconfig workerThreads=512 (various recommendations, good starting point)
	- mmchconfig envVar="MLX4\_USE\_MUTEX=1 MLX5\_SHUT\_UP\_BF=1 MLX5\_USE\_MUTEX=1"  $(\rightarrow$  [Flash](https://www.ibm.com/support/pages/elastic-storage-server-ib-environment-enabling-blueflame-support-mellanox-adapters-may-create-instability-moderate-high-loads))
	- mmchfs <fs name> -L 32M, mmchfs <fs name> -S relatime (have become default in later releases)

### SMB Best Practices Revisited

- Cross-protocol options  $-$  can be switched off if you do not need them
	- gpfs:leases = yes/no
	- gpfs:sharemodes = yes/no
	- posix locking = yes/no
- Lock Coherency option: fileid:algorithm
	- fsname  $\rightarrow$  filesystem name, cluster-wide (default)
	- fsname norootdir  $\rightarrow$  if share root does not get modified
	- fsname\_nodirs  $\rightarrow$  on cohereny on directories, but on files
	- fsname hostname  $\rightarrow$  per node
- Hide unreadable= yes/no
	- expensive, especially when ACLs are big and many files around

Try to keep concurrent access to files low and number of files in a directory at a reasonable level.

## Authentication & ID Mapping Requests Seen From the Field

- sssd support
	- either already existing
	- Corporate policy
	- Red Hat recommendation
- Server side group lookup
	- NFS only cluster with AD auth  $\rightarrow$  s4u2self
- Unix users Enterprise-wide AD, departmental LDAP
	- Group membership not defined in AD

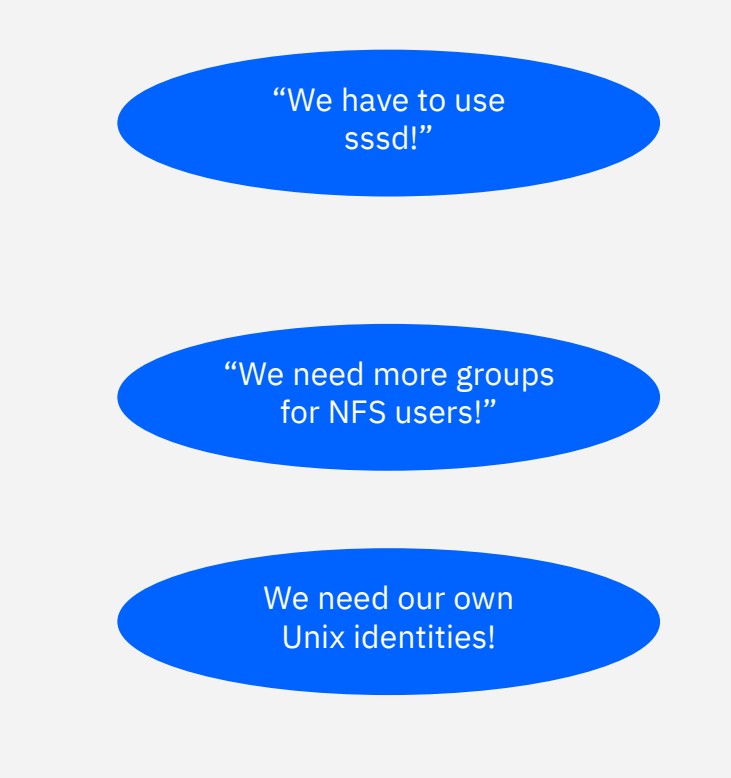

How can we break this down into things we can improve ? … let's try

### Authentication Matrix Revisited

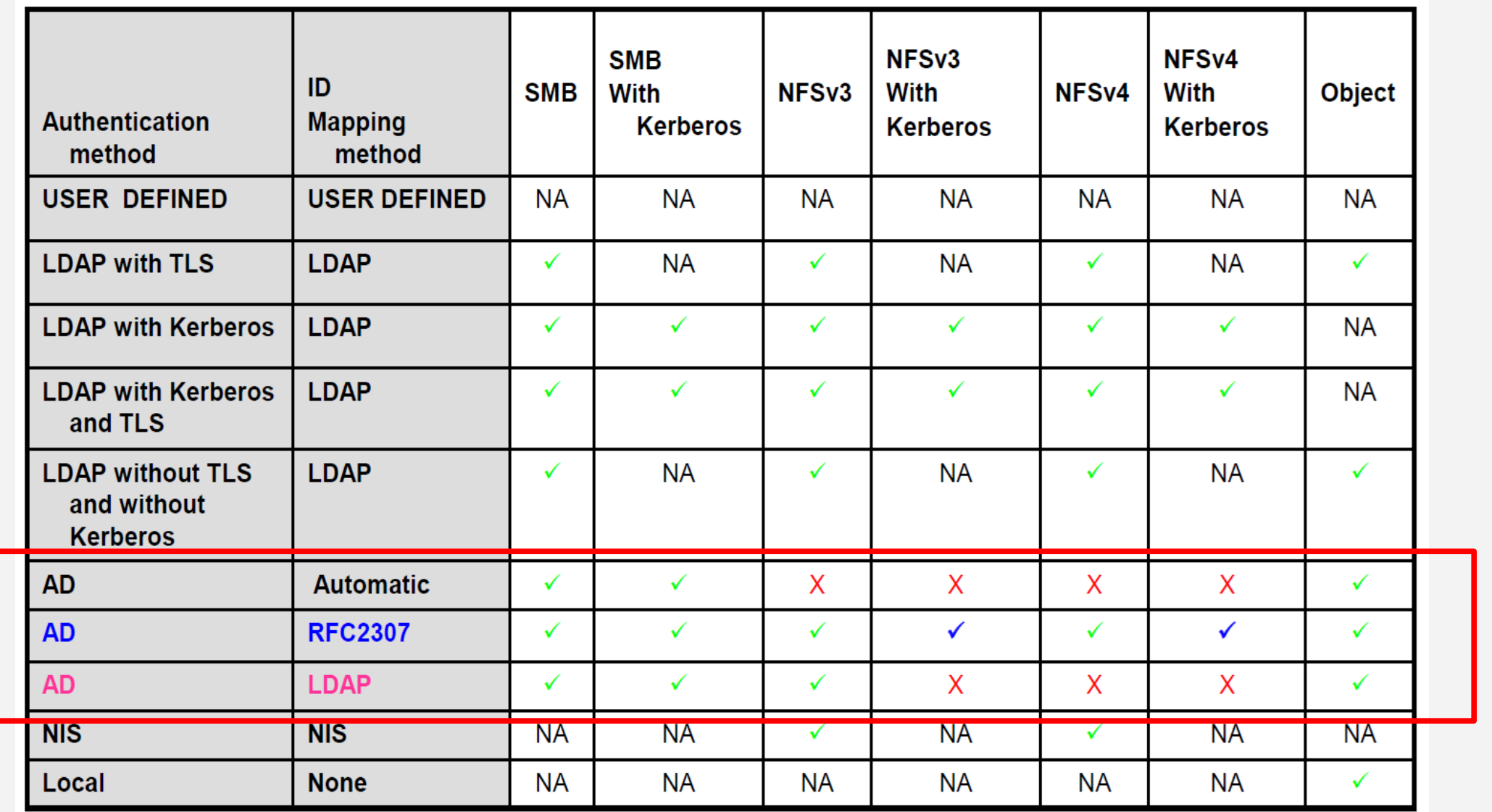

# The Complication of ID Mapping

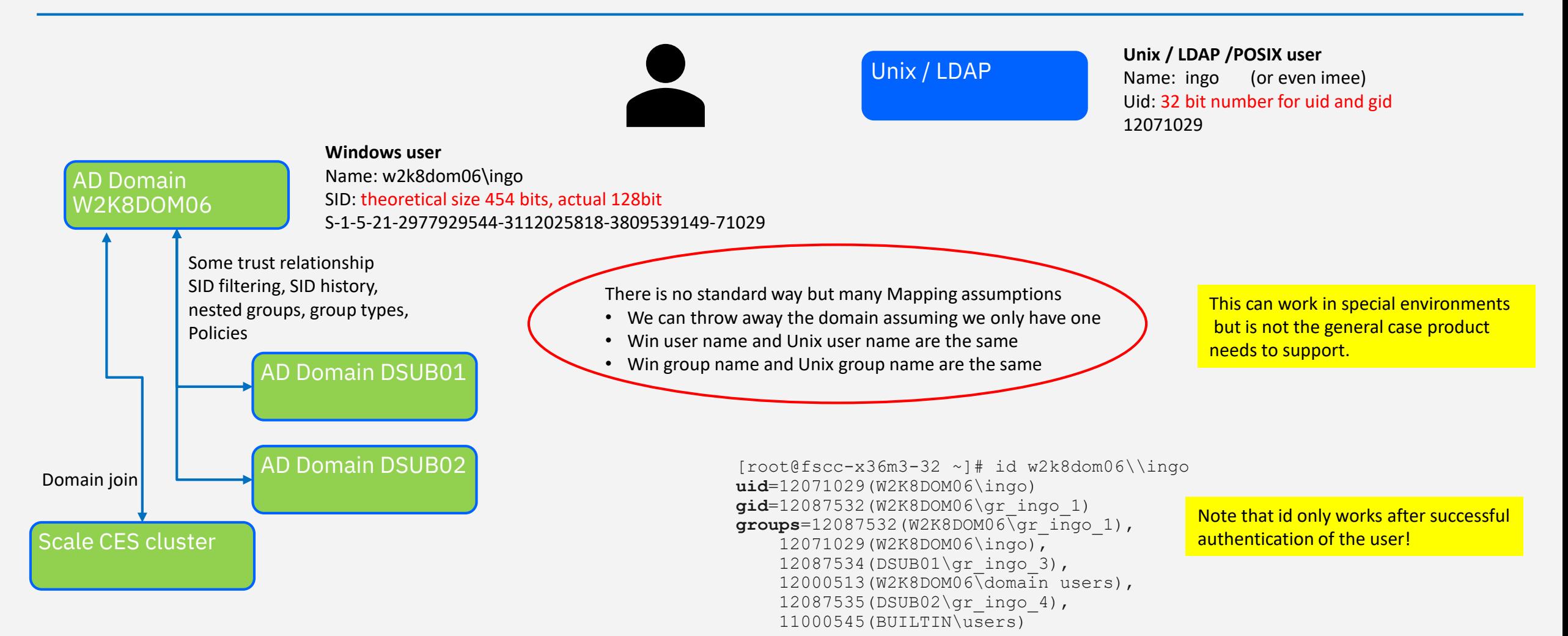

# The General Mapping Questions

Windows user Name: Domain\user SID User SID Primary group SID Secondary group 1 (from Domain 1) SID Secondary group 2 (from domain 2) SID Secondary group 3 (from domain 3)

Unix / POSIX user Name: unixuser Uid GID primary group GID secondary group 1 GID secondary group 2 GID secondary group 3 GID secondary group 4

#### Scale User

- Name
	- Unix or windows user name ?
	- With domain prefix or without ?
	- What about clashes ? ( domain1\john vs domain2\john vs john)
	- Currently:
		- windows name
		- (or winbind used default domain  $\rightarrow$  no domain part)
		- Mapping MUST exists (otherwise access denied)
- Primary group
	- Windows or Unix? Can be configured in scale today
	- How to map?
	- Currently:
		- map by name, full domain required
		- Mapping MUST exists (otherwise access denied)
- Secondary groups
	- Windows or Unix? Or a union of both, or selected ones
	- Currently:
		- map by name, full domain required
		- Mapping MUST exists (otherwise group missing in Scale token)
- Home share ; login shell
	- Login shell does not matter for Samba
	- Home share does [homes]
		-

From estimate does [indifferently contract that the This currently prevents unix<br>• Share for each user users that just authenticate against AD but get there groups elsewhere.

IBM Spectrum Scale – Protocol Tribe – Ingo Meents - © 2020 IBM Corporation 11 11 11 11 11 11 11 11 11 11 11 11

Only at login can groups be reliably determined.

## ID Mapping Done Today (for AD authentication)

Windows user Name: Domain\user SID User SID Primary group SID Secondary group 1 (from Domain 1) SID Secondary group 2 (from domain 2) SID Secondary group 3 (from domain 3)

Unix / POSIX user Name: unixuser Uid GID primary group GID secondary group 1 GID secondary group 2 GID secondary group 3 GID secondary group 4

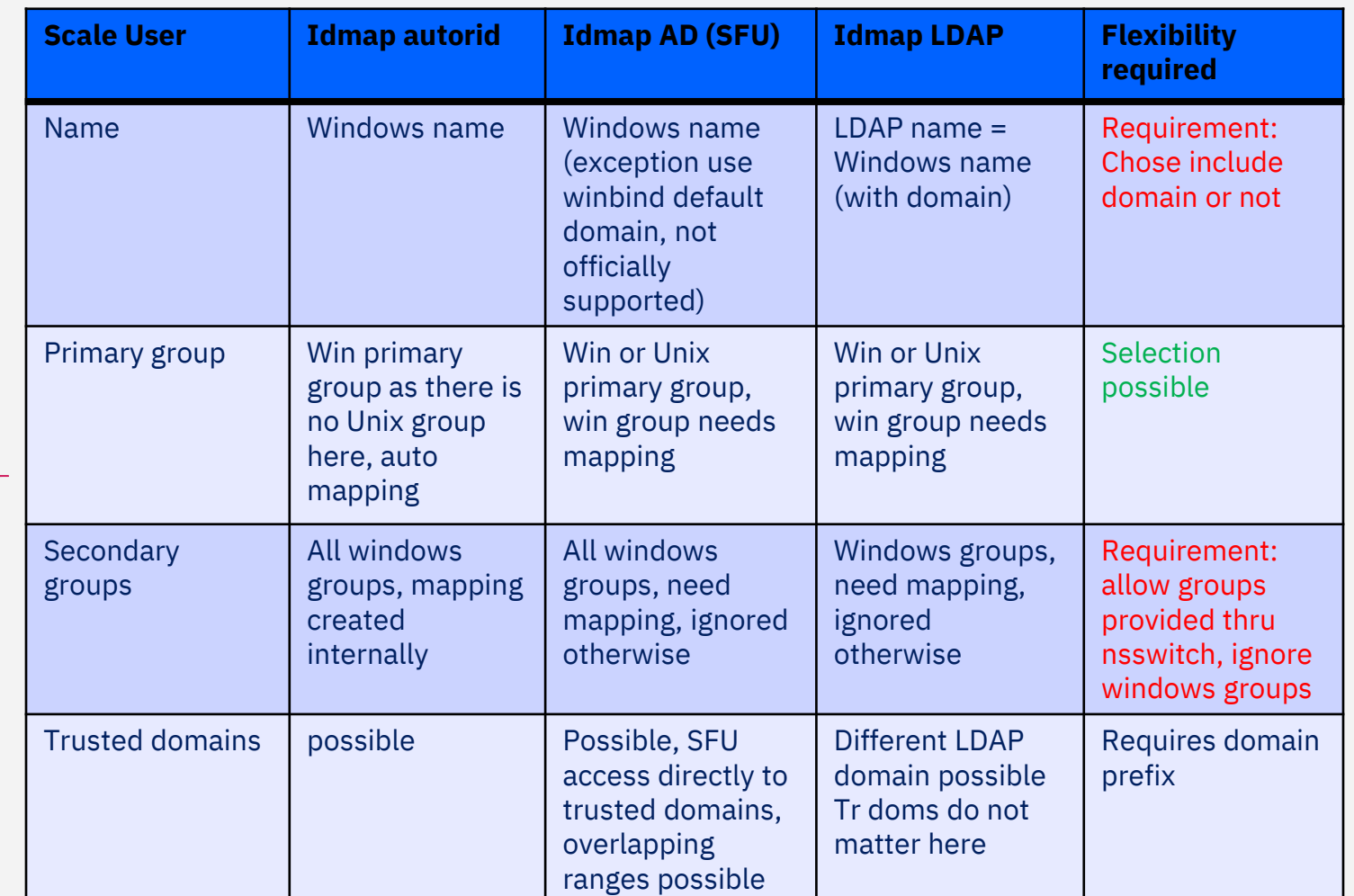

+ Centrify support via idmap\_script as a frequent solution

### Server Side Group Resolution for NFS Users

- This means scale has to query the group membership for users that have not necessarily gone through and SMB authentication.
- Why required ?
	- NFS v3 supports only 10 Groups
	- Ganesha option MANAGE\_GIDS = true
- What is happening ?
	- Server queries nsswitch for groups
		- Winbind (or sssd) query AD server, heuristic
			- LDAP attribute memberOF (non recursive)
			- Computed attribute tokenGroup
			- Not supported because it can fail
			- Some customers are using it nevertheless
- Right way: Kerberos delegation  $\rightarrow$  s4u2self IBM Spectrum Scale – Protocol Tribe – Ingo Meents - © 2020 IBM Corporation 13

Remember: Only at login can groups be reliably determined.

#### *tokenGroup*

computed attribute that contains the list of SIDs due to a transitive group membership expansion operation on a given user or computer. Token Groups cannot be retrieved if no Global Catalog is present to retrieve the transitive reverse memberships.

https://docs.microsoft.com/enus/windows/win32/adschema/a-tokengroups

### Server Side Group Resolution – service4u2self

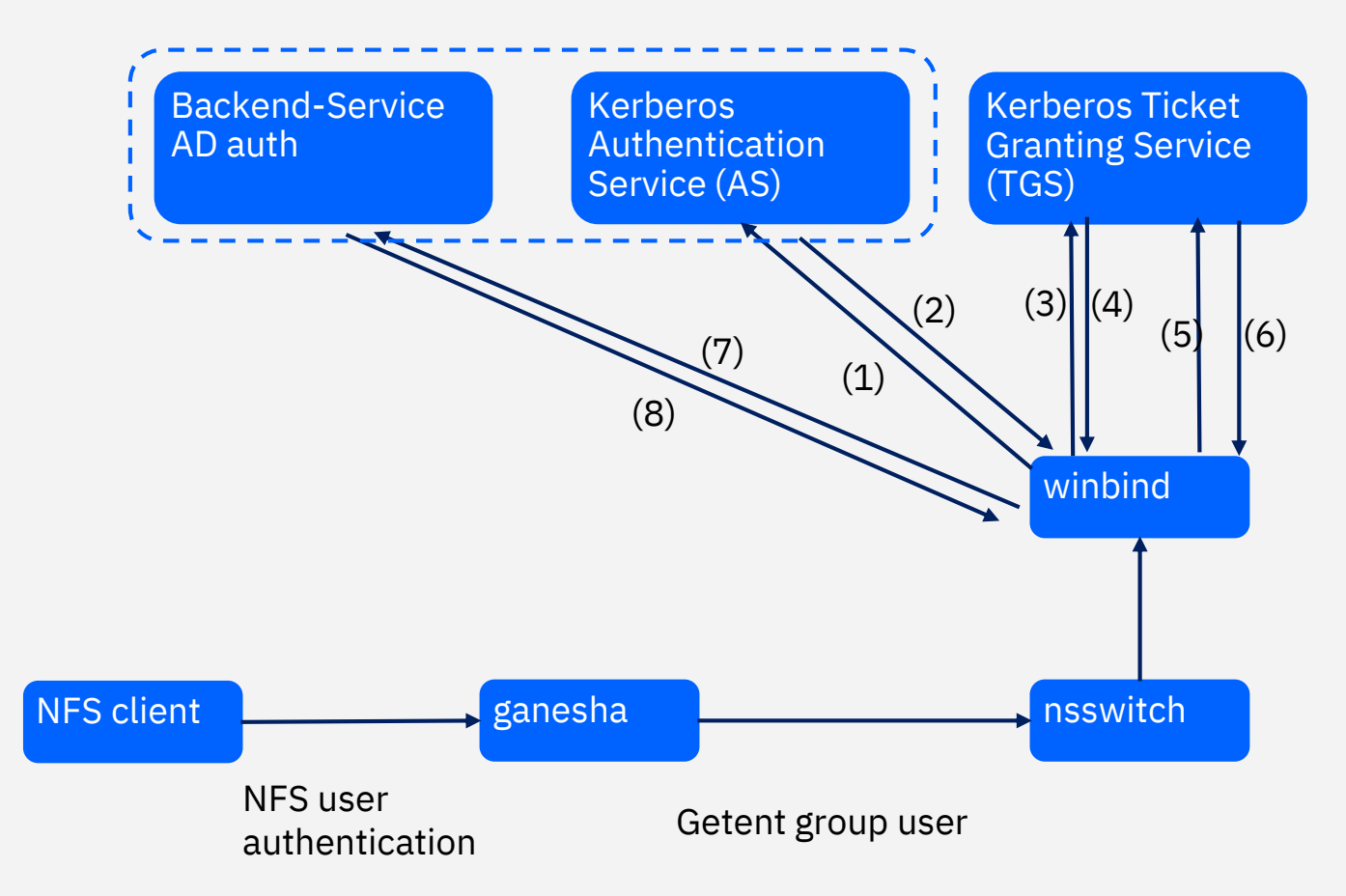

- (1) AS-REQ: winbind authenticates
- (2) AS-REP: winbind gets TGT
- (3) TGS-REQ: service ticket for winbind but for NFS user's identify (field PA-S4U2self for client principal name)
- (4) S4u2self ticket
- (5) TGS-REQ: ticket request for backend on behalf of user

#### KDC checks

- 1. Is service trusted for constrained delegation
- 2. Is service trusted delegation for backend-service
- 3. Is client allowed to delegate ?
- (6) TGS-REP: backend ticket for client identity
- (7) Access to backend-service (AD auth)
- (8) Response of backend service

### $\rightarrow$  Kerberos constrained delegation, protocol transition

### sssd

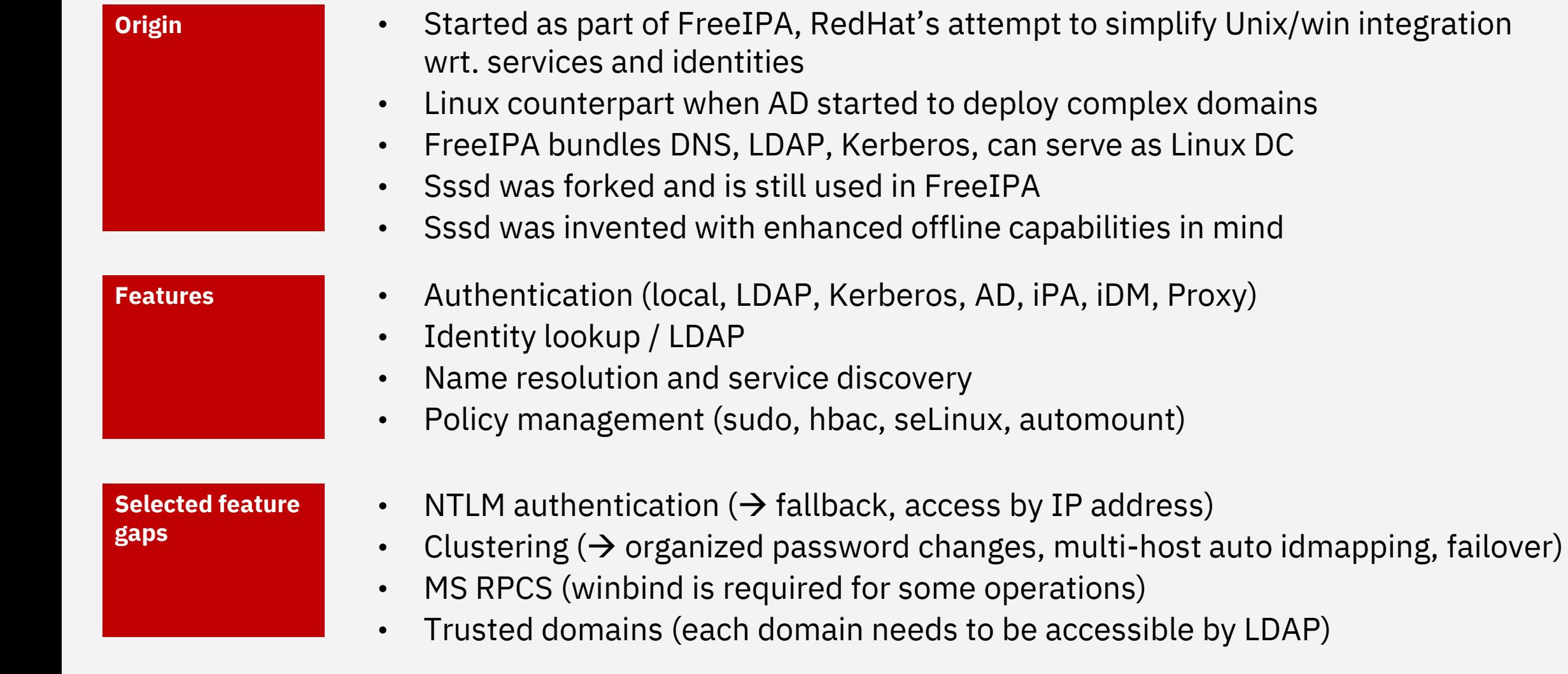

### The Scale View: Winbind vs sssd - Where are the Conflicts ?

Usernames

• fully qualified or just username ?

who is first for passwd and groups?

• System Keytab – who can (over-)write it ?

nsswitch

System keytab

### Computer account

#### Auto idmapping

Group Resolution

• Sssd uses different algorithm than winbinds autorid

• Sssd: not clustered, each node separately or same account ?

- Sssd's auto mapping is nondeterministic (order of ranges) bad in cluster without further assumptions
- would we get the same results?
- MemberOf, TokenGroups fallback used with different/similar fallback logic, different accounts, different caching

SMB + kerberized NFS  $\rightarrow$  secrets tdb + system keytab (with NFS principals)

• Winbind: single machine account (netbiosname), clustered password changes

### Customer Use Cases Analysed

- AD users **login locally** on CES SMB node
	- Default scale config does not mess with  $PAM \rightarrow$  you can do that (conflict with system keytab file?)
- Sssd can manage **sudo** users
	- Scale / winbind do not care  $\rightarrow$  you can do that (conflict with system keytab file?)
- **Automount** rules
	- Should not apply on a Scale SMB server node
- Server side **group** lookup
	- Currently sssd and winbind both have tokenGroups fallback (which can cause troubles)
- Clients are using sssd **idmapping** already
	- We do not have a solution here yet
	- idmap sss part of sssd, not winbind, requires configured sssd (clustering, etc.)
	- $\cdot$  idmap nss with sssd in nsswitch single domain, winbind tries to create a windowsmapped token

### Conclusion

- If you need clustered SMB with the highest possible Windows compatibility (NTLM, cross-forest trusts) use winbind.
- We need to make sure that we have proper interfaces to allow for sssd without interferences
- Possible approaches (all with challenges to resolve conflicts and issues)
	- Get group memberships from sssd
	- Get idmappings from sssd
	- Native sssd integration no winbind  $\rightarrow$  need to live with limitations
- … so there is lot's of work to do
- … looking for use case discussion

### RHEL 76 documentation

https://access.redhat.com/documentation/enus/red\_hat\_enterprise\_linux/7/html/windows\_integration\_guide/smb-sssd

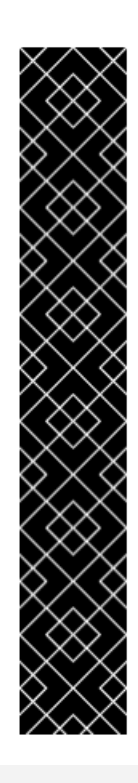

#### Important

Using SSSD as a client in IdM or Active Directory domains has certain limitations, and Red Hat does not recommend using SSSD as ID mapping plugin for Winbind. For further details, see the "What is the support status for Samba file server running on IdM clients or directly enrolled AD clients where SSSD is used as the client daemon" article.

SSSD does not support all the services that Winbind provides. For example, SSSD does not support authentication using the NT LAN Manager (NTLM) or NetBIOS name lookup. If you need these services, use Winbind. Note that in Identity Management domains, Kerberos authentication and DNS name lookup are available for the same purposes.

### Thank you !

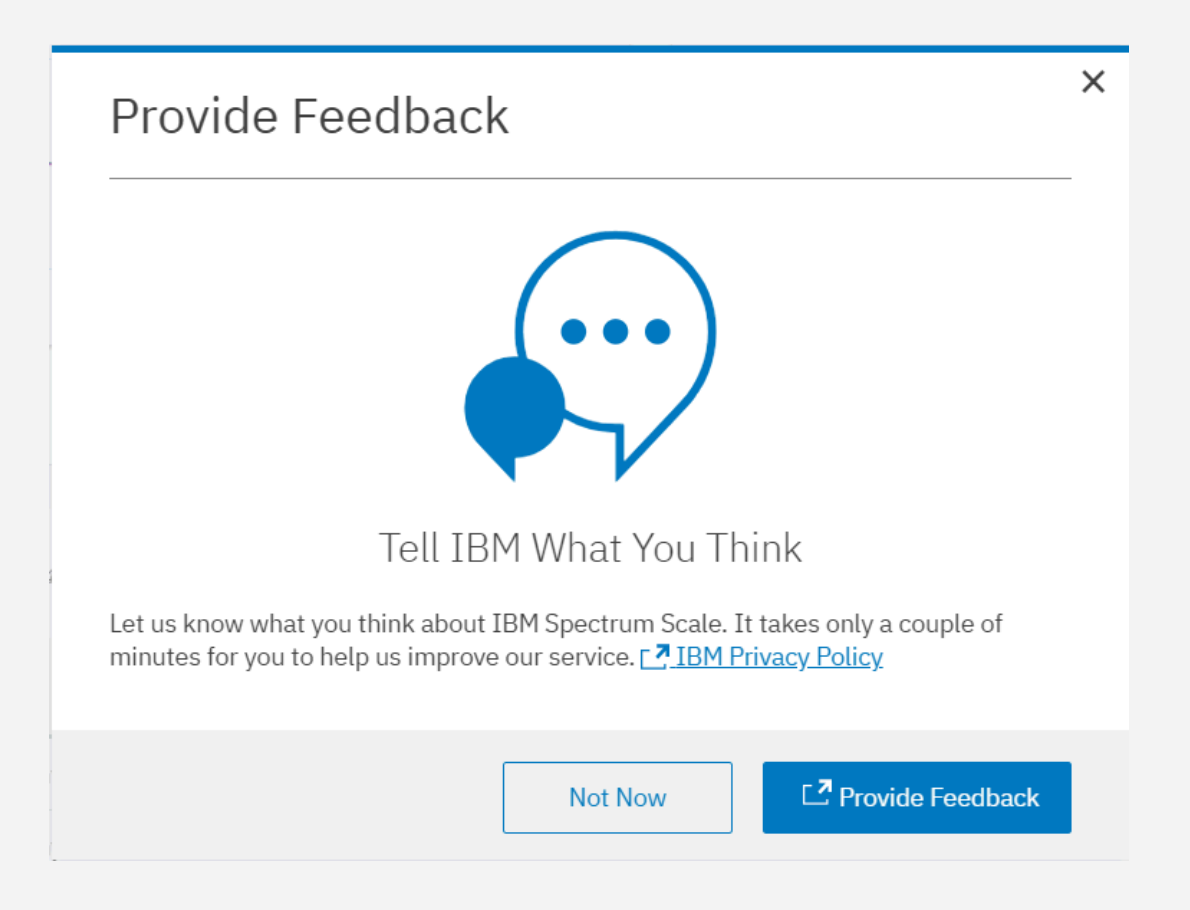

Please help us to improve Spectrum Scale with your feedback

- If you get a survey in email or a popup from the GUI, please respond
- We read every single reply

### Trademarks

The following terms are trademarks of International Business Machines Corporation in the United States and/or other countries: alphaWorks, BladeCenter, Blue Gene, ClusterProven, developerWorks, e business(logo), e(logo)business, e(logo)server, IBM, IBM(logo), ibm.com, IBM Business Partner (logo), IntelliStation, MediaStreamer, Micro Channel, NUMA-Q, PartnerWorld, PowerPC, PowerPC(logo), pSeries, TotalStorage, xSeries; Advanced Micro-Partitioning, eServer, Micro-Partitioning, NUMACenter, On Demand Business logo, OpenPower, POWER, Power Architecture, Power Everywhere, Power Family, Power PC, PowerPC Architecture, POWER5, POWER5+, POWER6, POWER6+, Redbooks, System p, System p5, System Storage, VideoCharger, Virtualization Engine, GPFS.

A full list of U.S. trademarks owned by IBM may be found at: [http://www.ibm.com/legal/copytrade.shtml.](http://www.ibm.com/legal/copytrade.shtml)

Wireshark and the "fin" logo are registered trademarks of the Wireshark Foundation

UNIX is a registered trademark of The Open Group in the United States, other countries or both.

Linux is a trademark of Linus Torvalds in the United States, other countries or both.

Fedora is a trademark of Redhat, Inc.

Microsoft, Windows, Windows NT and the Windows logo are trademarks of Microsoft Corporation in the United States, other countries or both. Sun, the Sun logo, Sun Microsystems, Sun Microsystems Computer Corporation, SunSoft, the SunSoft logo, Solaris, SunOS,

OpenWindows, DeskSet, ONC, ONC+, and NFS are trademarks or registered trademarks of Sun Microsystems, Inc. in the U.S. and certain other countries.

SLES is a registered trademark of SUSE LLC in the United States and other countries.

Red Hat and the Red Hat "Shadow Man" logo are registered trademarks of Red Hat, Inc. in the UnitedStates and other countries.

Other company, product and service names may be trademarks or service marks of others.